# 22 Encontro Português de Computação Gráfica

Outubro de 1989 Porto

# Definição de Modelos Gráficos 2D e 3D a partir de Imagens Digitalizadas

V. Afonso Branco, ISEP/INESC.Norte C. Vaz de Carvalho, INESC.Norte F. Nunes Ferreira, DEEC.FEUP/INESC.Norte

# **O-Justificação**

Partimos do pressuposto de que a actividade de "design" tem um cariz fundamentalmente criativo, ou seja, que se pretende, face a um conjunto de especificações criar algo de "novo", analizando variadas hipóteses para o conseguir. As aspas na palavra "novo" parecem justificadas por que há sempre uma herança que se retoma de experiências anteriores, há sempre uma cultura de soluções testadas que influi velada ou directamente no desenvolvimento de um novo objecto. Assim, nos primeiros estádios de um projecto junta-se à grande produção de esboços uma investigação sobre projectos similares e o estudo para detalhar e compreender a funcionalidade do objecto a criar.

Na fase de concepçao explora-se o binário funçao/forma aplicado a ideias e informaçao com o único sentido de antecipar algo que não tem realidade física. Este binário varia consoante o produto e consoante o tipo de actividade em causa: existem restrições formais diversificadas relativamente ao projecto dum edifício comparativamente ao projecto de um novo sapato. No entanto, no esforço de "design" sao incorporadas atitudes similares no que respeita, por exemplo, à incorporação de estudos anteriores, produçao e consequente avaliaçao de potênciais alternativos, geração de documentos que permitem a execução do projecto.

Se hoje, é pacífico, que a resposta dos sistemas CAD, em termos de produtividade na execução de documentação técnica é boa, o mesmo não se poderá dizer do esforço de preparação dos dados para o seu tratamento nestes sistemas. Apesar da grande evoluçao destes sistemas eles ainda não respondem convenientemente, ou seja, não se oferecem como um veículo rápido no transporte de uma ideia para um modelo. Mostram-se lentos para participarem no aprofundamento das ideias emergentes dos primeiros esboços.

Os sistemas CAD só se revelam úteis tardiamente, uma vez escolhida uma hipótese para teste e refinamento. E quanta informaçao já foi consumida e produzida sobre papel, quantas soluções foram dispensadas depois de um alongado estudo!

De facto, para traçar uma linha numa folha de papel não é preciso invocar um comando !

Aliás se analisarmos os dados apresentados na figura abaixo vemos que eles confirmam, ainda hoje, a morosidade da preparação de um modelo computacional de um objecto.

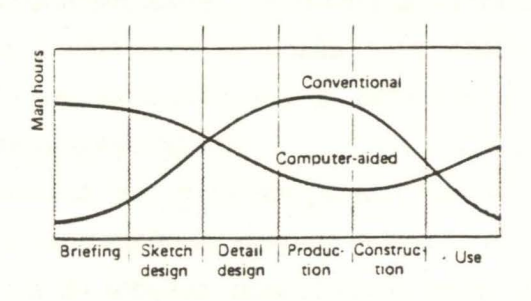

Fig. 1. Redistribuição do esforço de "Design" com a utilização de sistemas CAD [1]

Assim, abrem-se duas vias possíveis e paralelas ao desenvolvimento desta ideia:

1-Uma melhor adequação da interface dos sistemas aos utilizadores, incorporando conhecimentos especializados das áreas de actividade a que dão suporte.

2-Recuperação mais eficiente da informação criada sobre papel, de modo a obter-se rapidamente um modelo gráfico para edição e visualização.

Neste último ponto, pensamos que as técnicas de processamento de imagem poderão ser aproveitadas no sentido de desenvolver aquilo a que chamamos "Intuição Visual por Computador" e que terá de incluir, necessariamente, não só o reconhecimento de esboços, mas também a recuperação de informação 30 a partir de esboços perspectivados.

Os primeiros passos neste sentido já foram dados e, nesta comunicação, será descrito um sistema para processamento de imagem, desenvolvido no INESC Norte. Este sistema serve neste momento de base à realização de uma aplicação na área da indústria do calçado, permitindo uma rápida transposição dos planos industriais definidos em papel para ficheiros gráficos compatíveis com sistemas CAD para calçado.

Na segunda parte da comunicação apresentaremos uma compilação de alguns tópicos importantes correspondentes à investigação realizada internacionalmente comentando o seu interesse. Relativamente às técnicas de reconhecimento de objectos utilizadas na área da visão computacional, far-se-á a demarcação de objectivos.

Finalmente, tentaremos apresentar algumas das pistas que têm orientado o nosso trabalho actual na área da construção de modelos 30 a partir de informação 20.

## **1-0 sistema de processamento de imagem**

O Sistema de Processamento de Imagem [2] desenvolvido no INESC-Norte é constituido por um programa interactivo, DIPS<sup>1</sup>, e destina-se ao tratamento de imagens com 256 níveis de cinzento e com uma dimensão entre 128X128 e 512X512 pontos. O tratamento destina-se principalmente à obtenção de informação vectorizada (sistemática) das imagens estudadas.

O software está instalado num micro-computador IBM-AT compatível, munido de uma placa de aquisição e visualização de imagens. A ligação entre esta placa e o programa é feita por transferência de ficheiros, possibilitando assim uma maior independência do sistema à custa de um certo atraso na apresentação de resultados.

A modularidade é uma das características do sistema, permitindo uma certa flexibilidade na actualização das diferentes partes do sistema. Assim, o módulo mais importante é aquele que contêm as rotinas de tratamento de imagem, existindo outro de manutenção dos ficheiros de imagem e ainda outro de controlo da placa gráfica.

Seguidamente, para além de uma descrição mais completa do funcionamento e das capacidades do sistema, apresentar-se-á uma aplicação prática do sistema destinada à indústria do calçado.

1.1-Módulos do sistema

### 1.1.1-MODULO DE TRATAMENTO DE IMAGEM

Este módulo é a base do sistema e integra as seguintes operações de processamento :

Pré-processamento da imagem: São os algoritmos que permitem melhorar a qualidade de uma imagem, antes de ser submetida aos algoritmos de processamento própriamente ditos.

-Filtros passa-baixo: permitem eliminar ruído embora produzam uma atenuação dos contornos dos objectos.

-Filtros de mediana: eliminam o ruído sem os inconvenientes do filtro anterior.

-Equalização do histograma: torna os objectos mais contrastantes, tentando atribuir a cada nível de cinzento o mesmo número de pontos.

-Expansão e compressão da gama de cinzentos: Altera a gama de cinzentos utilizada pela imagem. Caso se expanda a gama, obtém-se contornos melhor definidos.

<sup>1-</sup>Digital lmage Processing System

'Thresholdjng'· Algoritmos que binarizam a imagem (redução a dois níveis: branco e preto).

-Nível: Atribui o branco a todos os pontos com intensidade superior a "Nível" e o preto a todos com intensidade inferior.

-Duplo: Atribui o branco aos pontos com intensidade contida num determinado intervalo e o preto aos restantes.

-Optimizado: A binarização da imagem é feita localmente, em pequenas janelas da imagem, depois de uma análise estatística dessa região.

Deteccão de contornos: Algoritmos que extraem os contornos dos objectos, baseando-se no contraste entre estes e o fundo.

-Algoritmos de gradiente: Calculam a variação de nível de intensidade entre um objecto e o meio circundante. Entre outros, estão implementados:

-Algoritmo de Robert's.

" Sobel.

do Laplaciano e do Laplaciano não-linear.

-Algoritmo da entropia: Baseia-se na análise da entropia da imagem.

-Algoritmos estatísticos: Utilizam os dados estatísticos das imagens para obter a informação dos contornos [3].

Realce de contornos: Algoritmo que salienta os contornos, aumentando a intensidade dos pontos, estreitando as linhas e eliminando descontinuidades [4].

-Algoritmos de busca e seguimento: Este algoritmo procura um ponto pertencente a um contorno e depois segue-o captando os pontos que o constituem com a máxima intensidade.

Vectorizacão e Suavizacão de contornos: Obtenção dos dados geométricos dos contornos e redução do número de pontos constituintes para obter polígonos mais suaves.

-Algoritmos de conversão da informação binária em informação matemática filtrada: Processo que converte a imagem 'BITMAP' num conjunto de polígonos, sendo as coordenadas obtidas pela relação entre os pixeis da imagem e a dimensão real desta.

·Algoritmos de filtragem: Redução do número de pontos constituintes dos contornos considerando apenas aqueles que se encontram numa posição especial (inflexão, vértice, etc...)[5].

-Visualização dos polígonos: Apresentação dos resultados obtidos utilizando 'splines'.

#### Outros algoritmos:

-Negação da imagem: Permite obter o negativo da imagem.

-Dados estatisticos da imagem:

-Histograma de pontos por níveis.

-Média da imagem ou de uma janela.

-Variância da imagem ou de uma janela.

#### 1.1.2-MODULO DE MANUTENÇÃO DE FICHEIROS

Este módulo agrupa as operações relacionadas directamente com os ficheiros de imagem, como sejam:

-Listagem de ficheiros. -Carregar um ficheiro. -Gravar um ficheiro, -Eliminar ficheiros. -Comprimir um ficheiro para arquivo. -Descomprimir um ficheiro de um arquivo.

## 1.1.3-MODULO DE COMANDO DA PLACA GRAFICA

Este sub-sistema reune as funções que controlam a placa; As principais sao:

-Inicialização do hardware gráfico. -Aquisicão de uma imagem. -Visualizacão de uma imagem.

#### 1.2-Utilização do sistema:

O sistema tem uma interface com o utilizador baseada em menus hierárquicos, oferecendo uma interactividade muito grande com o utilizador. Isto permite que alguns parâmetros necessários em certas funções (o limiar de 'threshold', p.ex.) sejam ajustados de forma semi-automática muito rápidamente.

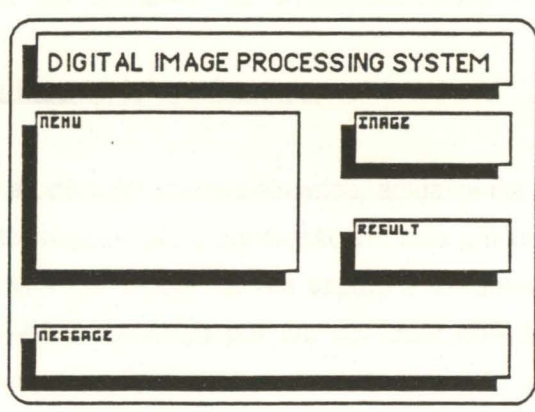

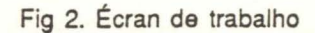

Para obter a informação vectorizada de uma imagem, e depois de comparadas as eficiências relativas dos vários métodos em termos de tempo de execução e qualidade dos resultados, dois caminhos foram escolhidos dependendo da compexidade da imagem:

Imagens com poucos objectos bem contrastantes:

<sup>1</sup>*º* Aplicação de um filtro de mediana.

22 Extensão da gama de cinzentos.

3º 'Thresholding' automático da imagem recorrendo aos dados estatísticos desta (média, variância, etc...)

4º Detecção de contornos (Algoritmo de Robert's)

5º Vectorização e suavização dos contornos.

Imagens com cenas mais complexas:

- <sup>1</sup>*º* Aplicação de um filtro de mediana.
- 22 Expansão da gama de cinzentos.
- 32 Detecção de contornos (Laplaciano não-linear)
- 4º Realce dos contornos.
- 52 Vectorização e suavização dos contornos.

## Digitalização de Planos Industriajs1 de Sapatos.

Pela análise dos sistemas de CAD comercializados, actualmente instalados em indústrias portuguesas de calçado, chegou-se à conclusão de que um dos pontos fracos destes sistemas é o modo como a informação de um sapato é transmitida ao computador. Com efeito, esta informação é-lhe fornecida por um operador que digitaliza, ponto a ponto, todas as linhas do plano industrial, atribuindo a cada ponto um determinado código, dependendo da situação do ponto sobre a linha (ponto de inflexão, ponto de curvatura suave, ângulo entre duas rectas, p.ex.). Trata-se de uma tarefa morosa e monótona e acima de tudo sujeita a erros, tanto por imprecisão na digitalização dos pontos como por introdução de códigos errados, pelo que há sempre necessidade de uma correcção posterior, por meio de um editor de linhas.

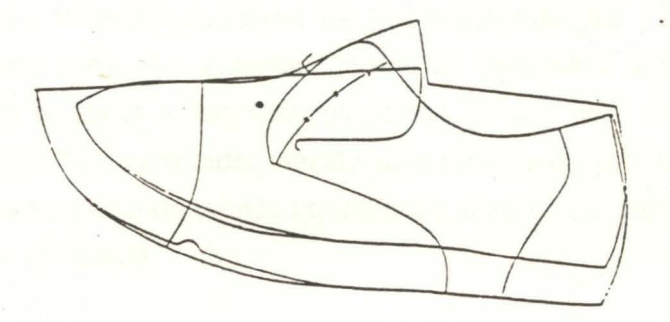

Fig. 3. Plano industrial de um sapato

Pensou-se então na hipótese de utilizar o sistema de processamento de imagem desenvolvido no INESC para automatizar a aquisição de informação .

Em relação às imagens normalmente processadas, os planos industriais apresentam a vantagem de serem facilmente binarizados (traço/papel). Isto permite saltar alguns passos no caminho usualmente seguido para obter contornos vectorizados.

<sup>1</sup> Superfícies planificadas de um sapato, contendo toda a informação necessária para a extracção das peças constituintes, incluindo linhas de estilo, margens de costura, etc... [6].

Por outro lado, os resultados obtidos tem critérios de precisão muito superiores ao normal, obrigando ainda a classificar os pontos obtidos para permitir uma posterior ligaçao aos sistemas de CAD.

Assim, o processo de vectorização utilizado nesta aplicação prática foi o seguinte:

-Captação da imagem.

-'Threshold' da imagem.

-Vectorização dos contornos.

-Suavização e classificação dos pontos obtidos.

Atendendo aos problemas referidos anteriormente, foi necessário separar as fases de vectorização e suavização de modo a obter-se uma informação prévia sobre os contornos antes de se proceder à filtragem dos pontos. Normalmente, o algoritmo de filtragem só considera os pontos que sejam inferiores a um determinado critério de erro, no caso a área de diferença entre o contorno real e o filtrado. Nesta aplicação concreta, a necessidade de considerar mais pontos por estarem em posições particulares apesar de não satisfazerem o critério de erro usual obrigou a estabelecer outros critérios complementares. Por exemplo, tornou-se necessário detectar o ângulo de curvatura de cada contorno e conservar os pontos em que esse ângulo sofresse uma variação acentuada. Por outro lado, mesmo com curvaturas constantes foi necessário garantir um número minimo de pontos constituintes para que a 'spline' de aproximação fosse suficientemente exacta.

A estruturação da informação resultante em ficheiros com formato compatível com os sistemas CAD comercializados é, neste momento, um objectivo importante, pois tornase necessário realizar uma avaliação correcta das vantagens e inconvenientes que o sistema automático apresenta em relação aos métodos normais.

# 2-A Construção de Modelos de Objectos 30 a partir de Informação 20

Neste ponto, apresentam-se resumidamente alguns dos tópicos em investigação nesta área, tentando definir a sua utilidade e potencial enquadramento num subsistema de aquisição de informação gráfica. Tomamos como base o texto de W. Strasser [7] na medida em que nele são focadas as principais linhas e evolução neste campo.

#### 2.1 • A Construção de Modelos a Partir das suas Projecções Planas

Desde 81 que aparecem artigos publicados [8] revelando algoritmia capaz de obter o modelo 30 de um objecto a partir de um conjunto de projecções bidimensionais.

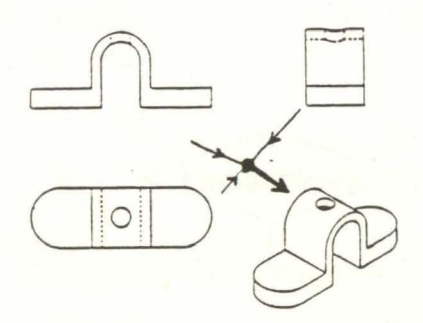

Fig. 4. Modelo 30 construido a partir de projecções [9]

Estes algoritmos, inicialmente de âmbito restrito aos objectos poliédricos, têm vindo a ser desenvolvidos e em [9] é apresentada uma solução para elementos elípticos e hiperbólicos presentes em desenhos técnicos.

Este tema de investigação está longe de ser passivo, mas é visível a sua importância na construção de subsistemas de aquisição de informação 30. A facilidade de carregar bases de dados de modelos 30 a partir de arquivos em papel com o mínimo de intervenção humana justificaria por si só a utilização destas técnicas.

2.2-Reconhecimento de Objectos a partir de uma única Vista

Entramos aqui no foro da visão computacional. Trata-se, portanto, de analizar imagens reconhecendo os objectos nelas presentes.

Ainda que hajam várias abordagens para a solução deste problema, todas elas partilham uma filosofia comum apresentada no esquema abaixo [10].

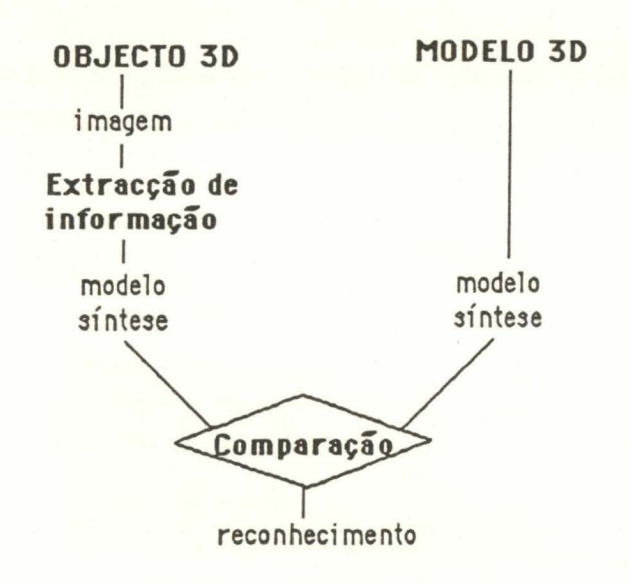

Fig. 5. Reconhecimento de objectos 30 a partir de uma imagem

Os sistemas CAD podem participar na definição da base de dados dos modelos 3D correspondentes aos objectos a identificar. Mas que vantagens poderemos extrair desta proximidade para os sistemas CAD? Como reconhecer objectos que ainda estão a ser projectados e, portanto, ainda não têm existência?

A realização de esboços axionométricos é uma atitude comum junto dos projectistas, pelo que seria útil obter essa informação transformando-a num modelo susceptível de edição e estudo dentro de um sistema CAD. Para esse fim será necessário o desenvolvimento de um sistema capaz de realizar as funções do ramo esquerdo do esquema anterior, reformulado na figura seguinte.

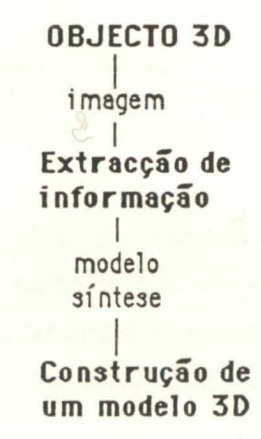

Fig. 6. Construção de modelos 30

## **2.3-Reconhecimento de símbolos, caracteres e esboços**

Também neste domínio a investigação tem produzido resultados interessantes [11], nomeadamente no reconhecimento de caracteres.

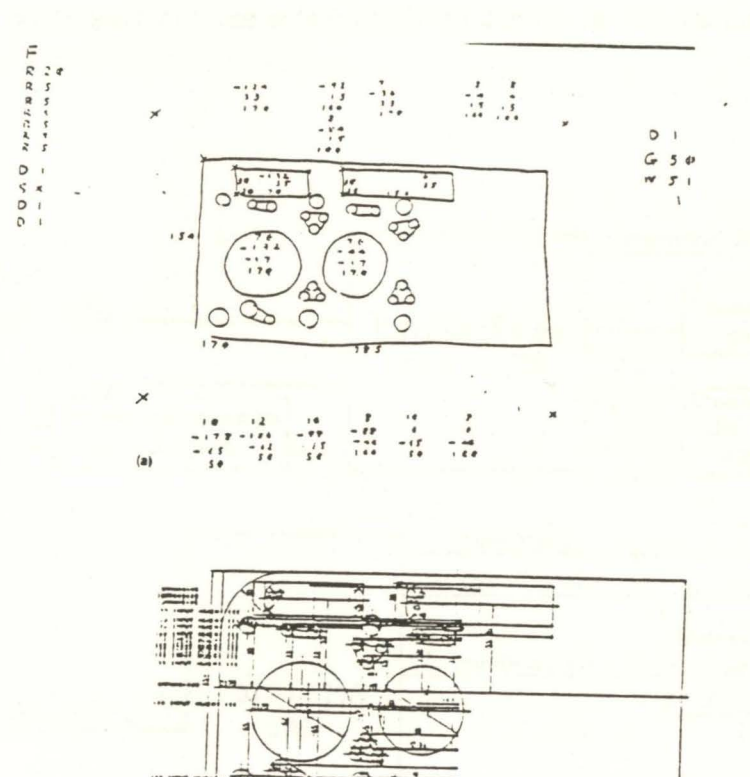

Fig. 7. Sistema "GEOMAP" - Um exemplo de utilização de esboços

ł

Se pensarmos na quantidade de notas e simbologia utilizadas nos desenhos técnicos, ou na possiblidade de criar uma linguagem de símbolos que uma vez reconhecidos numa folha de papel se traduzirão em acções computacionais, vemos a importância destas técnicas no quadro de um sistema de aquisição de informação gráfica.

Por outro lado, o reconhecimento de esboços é um pressuposto fundamental no sentido de manter a liberdade criativa do projectista. Não teria lógica obrigar a passar a limpo um desenho para depois obter, a partir deste, um modelo computacional.

Finalmente, e como conclusão deste ponto, traduzimos no esquema abaixo a arquitectura de um potencial sistema de aquisição de informação gráfica a incluir como "front-end" para um sistema CAD. Ele permitiria a recuperação fácil de toda a informação gerada em papel com um investimento de esforço humano mínimo na sua transposição para um sistema CAD.

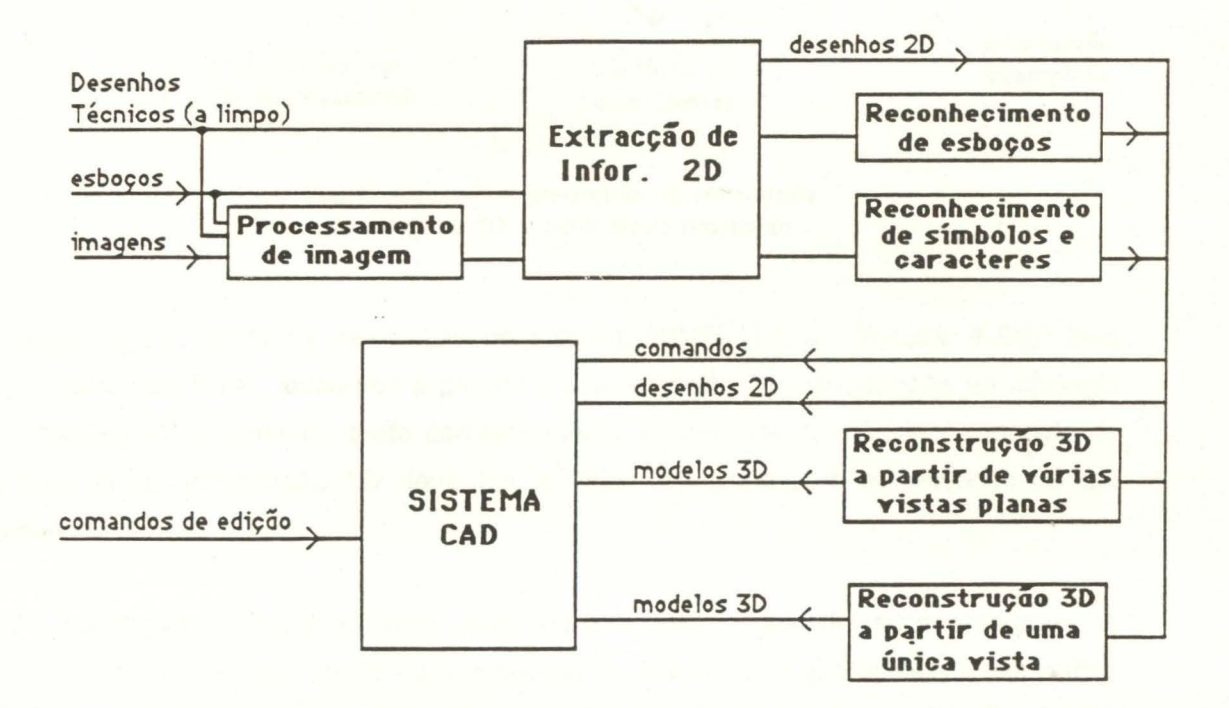

Fig. 8. Um "sub-sistema" para aquisição de informação gráfica

#### 3-Ponto da situação do nosso trabalho

Dentro do esquema apresentado atrás (e para além do sistema de processamento de imagem e de extracção de informação 20, já descrito) situamo-nos no início do estudo do problema da passagem de uma vista axionométrica a um modelo 30. Para simplificar este problema impusemos a restrição do seu âmbito aos objectos de faces planas.

A figura 9 mostra alguns dos nossos possíveis pontos de partida *e* identifica alguns dos primeiros problemas a resolver.

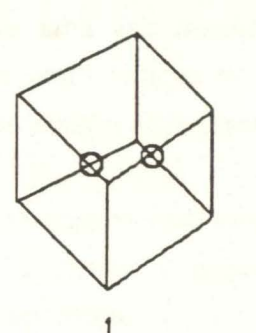

intersecções que não correspondem a vértices

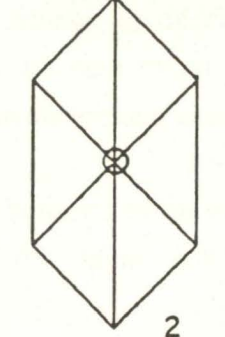

vértices coincidentes

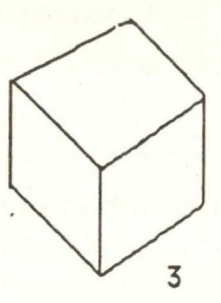

informação incompleta

Fig. 9. Alguns dos problemas na construção de modelos 30 a partir duma projecção

A experiência obtida na realização do sistema MS(E) [12] de filosofia 8-REP com operadores de Euler, levou-nos a pensar a sua utilização na reconstrução da topologia do modelo 30 a partir do grafo correspondente ao desenho 20. Assim, o módulo de extracçao de informação 20 deve-nos fornecer um grafo com a descrição de um desenho.

Para os problemas 1 e 2 optamos nesta primeira fase por admitir unicamente objectos com vértices trivalentes (estão na intersecção de 3 arestas) o que implica a eliminação de alguns vértices presentes no grafo inicial por junção de ramos ou a duplicação de outros.

Para o problema 3 a primeira ideia que nos ocorreu inclui o lançamento de segmentos de recta partindo dos vértices bivalentes segundo as direcções das arestas que não se intersectarem nesses vértices. As novas intersecções que estiverem dentro da silhueta da figura serão os novos vértices e os segmentos assim gerados as novas arestas. Neste ponto o objectivo principal é a obtenção do grafo 20 que possa corresponder a uma projecçao do objecto desenhado em modelo de arames.

Esta regra é insuficiente, e poderá surgir a necessidade de recorrer a intervenções do utilizador para resolver casos de ambiguidade.

Como subproduto da resoluçao deste problema (3) poderá ser desenvolvida uma metodologia de apoio à definiçao de modelos 30 para editores tradicionais que inclua uma geraçao semi-automática de linhas de construção para suporte ao desenho.

Finalmente, e uma vez resolvidos os problemas descritos, será possível fazer a conversão do grafo relativo ao desenho 20 num modelo 8-REP pela aplicação dos Operadores de Euler a esse grafo, previamente tornado plano.

A geometria do objecto será inicialmente conseguida de uma sessão interactiva, sendo facultada ao utilizador a possibilidade de definir relações dimensionais entre os elementos geométricos.

## 4-Conclusão

Este trabalho ainda se encontra em fase embrionária e somente o sistema de processamento de imagem e extracção de contornos está funcional.

A importância e dimensão que se antevêm para este trabalho faz com que o abordemos de maneira pragmática, tentando recuperar e integrar todos os contributos dispersos que a literatura especializada faz referência.

# 5-Bibliografia

- [1] Mitchell, J. Computar Aided Architectural Design Van Nostrand Reinhold Company, New York, 1977
- [ 2 ] Carvalho, C.V. DIPS-Uma primeira abordagem à aquisição de contornos vectorizados a partir de imagens digitalizadas INESC-Norte, Relatório Interno, Maio 1989
- [ 3 ] Hauser, R.F. A Stochastic Approach to Edge Detection Seventh International Conference on Pattern Recognition, 1984
- [4] Danielsson, P.E., Ye, Q. A New Procedure for Line Enhancement Applied to Fingerprints Pattern Recognition and Artificial lntelligence, 1988
- $[5]$ Danielsson, P.E. , Wall, K. A Fast Sequential Method for Polygonal Approximation of Digitized Curves Computar Vision, Graphics and lmage Processing, 28, 1984
- $[6]$ Viana, M. Sistemas CAD/CAM na Indústria do Calçado ISEP, Julho 1989
- [7] Strasser, W. Constructing 3D Objects from 20 lnformation Tutorial Notes For Eurographics 87
- [ 8] Wesley, M.A. , Markowsky, G. Fleshing Out Projections IBM Journal of Research and Development, Vol. 25, Nº 6, Nov 1981
- $[9]$ Kaning, G., Zesheng, T., Siaguang, S. Reconstruction of 3D Objects from Ortographic Projections CGF, Vol. 5, N2 4, Dec 1986
- [ 1 o] Engelbrecht, J.R., Wahl, F.M. Polyhedral Object Recognition Using Hough-Space Features IBM Research Report, RZ 1486, 1986
- [ 1 1 ] Hosaka, M., Kimura, F. Using Handwriting Actions to Construct Modais of Engineering Objects Computer, Nov 1982
- [ 1 2] Branco, V., Ferreira, F.N. Um Modelador de Solides Experimental : O Sistema MSE 12 Encontro Português de Computação Gráfica, 1988